# **科技部補助國內研究生出席國際學術會議核銷參考**

【MOST】The Procedures for Reimbursement of Overseas Expenses.

### **出發前提醒 The preparations before departure.**

## **1.出國前務必完成學生因公出差申請,否則會影響核銷程序。**

(NCYU 首頁>E 化校園>校務行政系統 > 申請學生因公出差申請單)

Log in Path: NCYU Homepage > E campus> Administration System

**2.若向旅行社購買機票,請記得索取「代收轉付收據」,並打上學校統編及**

## **抬頭。(統編:66019206 抬頭:國立嘉義大學))**

If you purchase the plane ticket from Taiwan travel agency, please request the receipt with Tax ID number & title on it. (Tax ID number:66019206 / School title: 國立嘉義大學)

## **3.將所有憑證收據收好,返校核銷需檢附正本。(例如:登機證、註冊費收**

### **據等)**

Please keep all the required receipts in check for the reimbursement. (Ex. boarding pass, registration fee receipt)

## **返校核銷程序 The Procedures for the reimbursement**

- 確認核銷項目(依科技部來函項目核銷) Double check the subsidy items approved by MOST
- 整理核銷憑據及確認金額

Organize the reciepts and confirm the amount of expenses

列印「出差旅費報告表」

Print out "the application form for overseas expenses"

檢附憑證於「出差旅費報告表」後面

會送相關導師、系及院辦公室

Attach the original reimbursement documents with the application form for overseas expenses and send them to the dept. office

# **參考:整份核銷文件**

## **Attachments 核銷檢具的項目及所需憑據**

## **依科技部核定的項目提供相關佐證資料,例如機票費、註冊費及生活費 (科技部來函內 容所述項目)。**

\*若為美金,兌台幣匯率以出國前一天(如遇假日往前順推)臺灣銀行賣出即期美元參考 匯價證明\*

1. 註冊費 Conference registration fee

### 檢附憑據:註冊費的正本收據 Conference registration fee original receipt

- 2. 機票費 Plane ticket :
	- (一)機票費:自台灣至目的地最直接航程之本國籍班機往返經濟艙機票費,機票請先自 行購買(若無法搭本國班機,得由本人填具因公出國人員搭乘外國籍航空公司班機 申請書)。
	- (二)經費結報時應檢附以下憑據(皆須為正本):
		- 一、電子機票。(電子機票–請在空白處簽名)
		- 二、旅行業代收轉付收據(或國際線航空機票購票證明單或其他足資證明支付票款 之文件)。
		- 三、去回程登機證存根(或足資證明出國事實之護照上出入境戳章或航空公司所開 立之搭機證明)。(若是自行列印的登機證-請在空白處簽名)
		- 四、 搭乘非本國籍航班申請表(若非搭乘華航或長榮,請檢附)

It should be a direct flight from Taiwan to destination airport. Only economy-class seat will be paid accordingly. (Please attach the following original documents)

- 1. E-ticket (You have to sign on the paper if the e-ticket is a print-out document, just sign at the corner)
- 2. Plane ticket Receipt (either from the travel agency or credit card bill, depend on how you purchase the plane tickets.)
- 3. Boarding pass (both departure and arrival) **OR** Hardcopy of your passport (A. the page with your photo B. Both Entry Stamp and Exit Stamp for this journey.)
- 4. If the flight isn't either China Airlines or EVA Airways, you should fill out this form「搭乘非本國籍航班申請表」下載連結 Download link: (LINK)
- 3. 學生因公出差申請單(Student Leave Sheet for Statutory Reasons)
- 4. 存摺封面頁(如果從未領過學校的經費,例如工讀金等,請檢附)

If you have never received money from NCYU before, you also need to attach a copy of the front of your bank book (which with your bank account number on it)

**注意:如果任何的證明文件是自行列印,請務必在空白處簽名。**

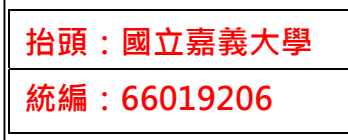

### **列印 印出差旅 旅費報告 告表 "the e applic cation fo orm for overse as expe enses"**

**登帳 帳須透過指 導教授的主 主計核銷系 系統辦理,若 若登入後未 未能看到對應 應的計畫,**

#### **請電 電洽主計室 -邱小姐(#7 7218)確認**

登入學校「主計室網路請購服務系統」(登帳的路徑設置在指導教授的帳號底下) 」 Need to login NCYU accounting system and fill in the expense info for the reimbursement. Note: To login this system required thesis advisor's account and password. 路徑 Path :

嘉大首頁 NCYU homepage > E 化校園 E-Campus > 主計室網路請購系統 accounting system

指導老師的代碼/密碼 professor's account and password:

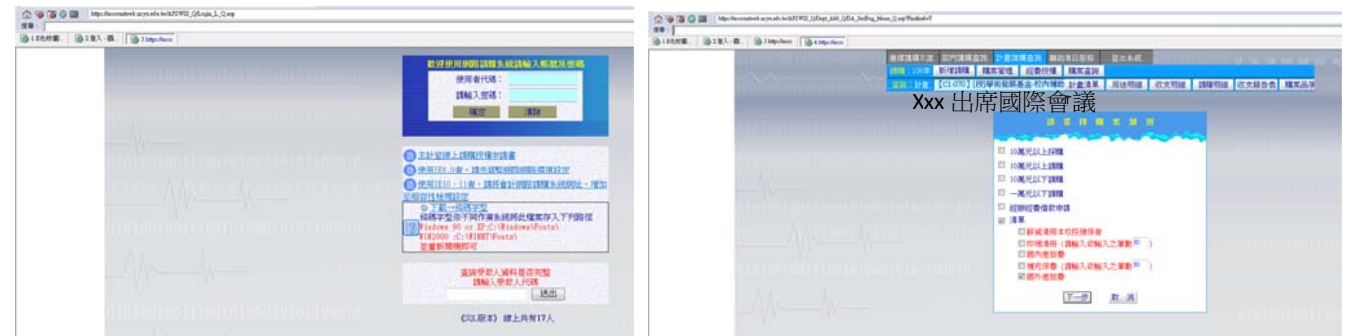

從計畫請購查詢→ …科技部…補助學生出席國際會議…→「新增請購」 →選擇「清單」 > 國外差

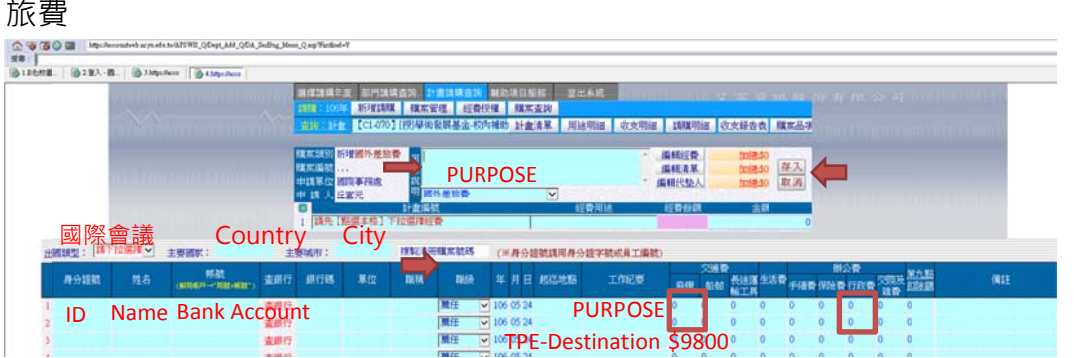

#### **填入 入 Fill in th he info:**

- $\blacktriangleright$ **基本資料 :用途說明 明 (ex.出席 席國際會議) 、出國類型 型、國家、 城市。 Basic info**: purpose, country, the city
- $\blacktriangleright$ **入帳資料 :例如護照 照、姓名跟 跟郵局帳號**

Account info: personal account(Bank/Post office) information

**(註:如果沒 沒有從學校支 支領過補助金額 額或工讀金資 資料,要另外 外附存摺封面影 影本)** 

PS: If you have never received money from NCYU before, you also need to submit your account's info (the front of your bank book which with your bank book account number)

 $\blacktriangleright$ **核銷金額 :例如機票 票費及註冊 冊費。** Expenses info: Ex. Plane ticket expense and registration fee

**儲存 存後列印單 據** Save > Print out t the form

列印後的出差旅費報告表如下圖,請在兩處簽名:

一個是表格中下處的具領人,一個是左下方的申請人,檢附佐證資料如後,送至系、院辦公室。 After print out the form. Please sign your name at the following two places. Attached all the needed documents & receipts and send to dept. office.

國外出差旅費報告表

頁1/1

T1060050098

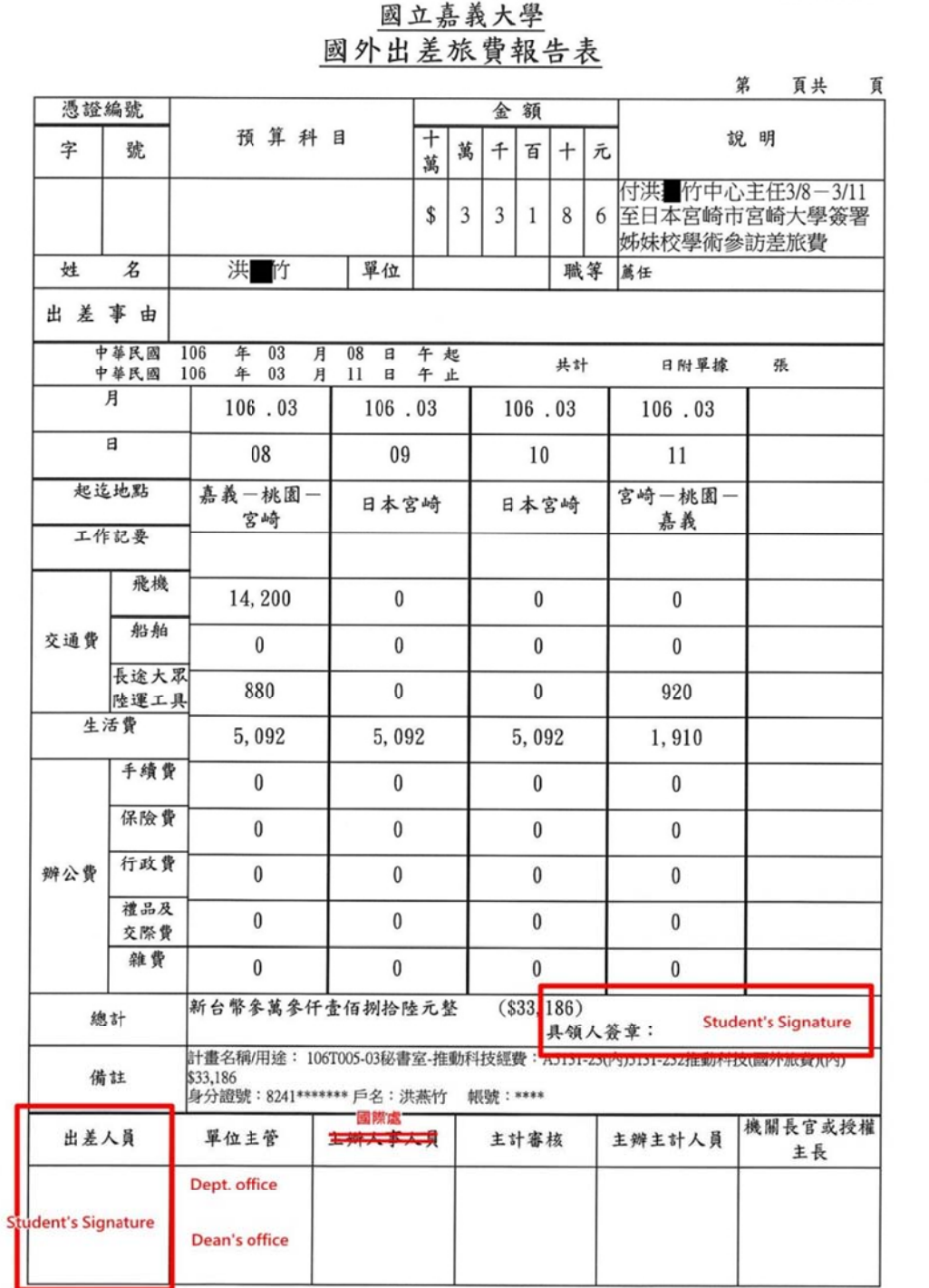

https://accountweb.ncyu.edu.tw/APSWIS\_Q/TMP\_PAG\_Q/NCYU18\_1.asp?APYNO=T1060050098... 2017/3/29

## **SAMPLE for all the required documents** 整份核銷的文件參考

(二) 一頁以 國外出差旅費報告表 9. **HIM IS NOT A REAL PROPERTY.** B1066530067  $\sqrt{374}$ 國立嘉義大學 國外出差旅費報告表 故會國際事務處 新了不 南 高原 页共 'N Ä 憑證編號 全 額 预 算 科 8 說明 ₹ N,  $+ \overline{\pi} + \overline{\kappa}$ 学 號 Ý, 科技部補助行銷與親光管理 學系碩班生許堰婷 ŝ  $3 | 4 | 2 | 5$ 3 106/04/04~04/14前往加拿大參 加第二赔観光與休閒國際學 術研討會之國外差旅費 許琐婷 拉  $\overline{\mathbf{z}}$ 旱位 職等 學生 出國参加國際獎術研討會 出差事由  $* 04$ <br> $* 04$ 中華民國 月 04 日 午 越<br>月 14 日 午 止 166 兴计  $11$  anx  $8$ 外 中華民國 106  $\overline{H}$ 106.04 106.04  $\overline{a}$  $04$  $14$ 起迄地點 台北温哥華 温哥華台北 工作记录 參與醫際研討 參與國際研討 ÷ 全 疣機 25,898  $\theta$ 松柏 交通费  $\bf{0}$  $\alpha$ 長途大眾  $\pmb{0}$ 0 陸運工具 生活費  $\mathbf 0$  $\theta$ 手续费 Ó  $\bf 0$ 保险费 O  $\mathbf{0}$ 行政費 화소출 8.355  $\mathfrak{g}$ ELAPT USO 29 X3038 禮品及 ö  $\alpha$ 交際費 辟货 ö  $\theta$ 新台幣參萬肆仟貳佰伍拾參元整  $( $34, 253)$ 再领人签案:言」 燃計  $47$ 46.11 西州山  $-6636$ 機關長官或授權 出差人員 單位主管 主例人事人員 异 主長 Hac 多 -<br>|研究發展處<br>|東研究計変助理A 90ī 症 l, 學生可略揚

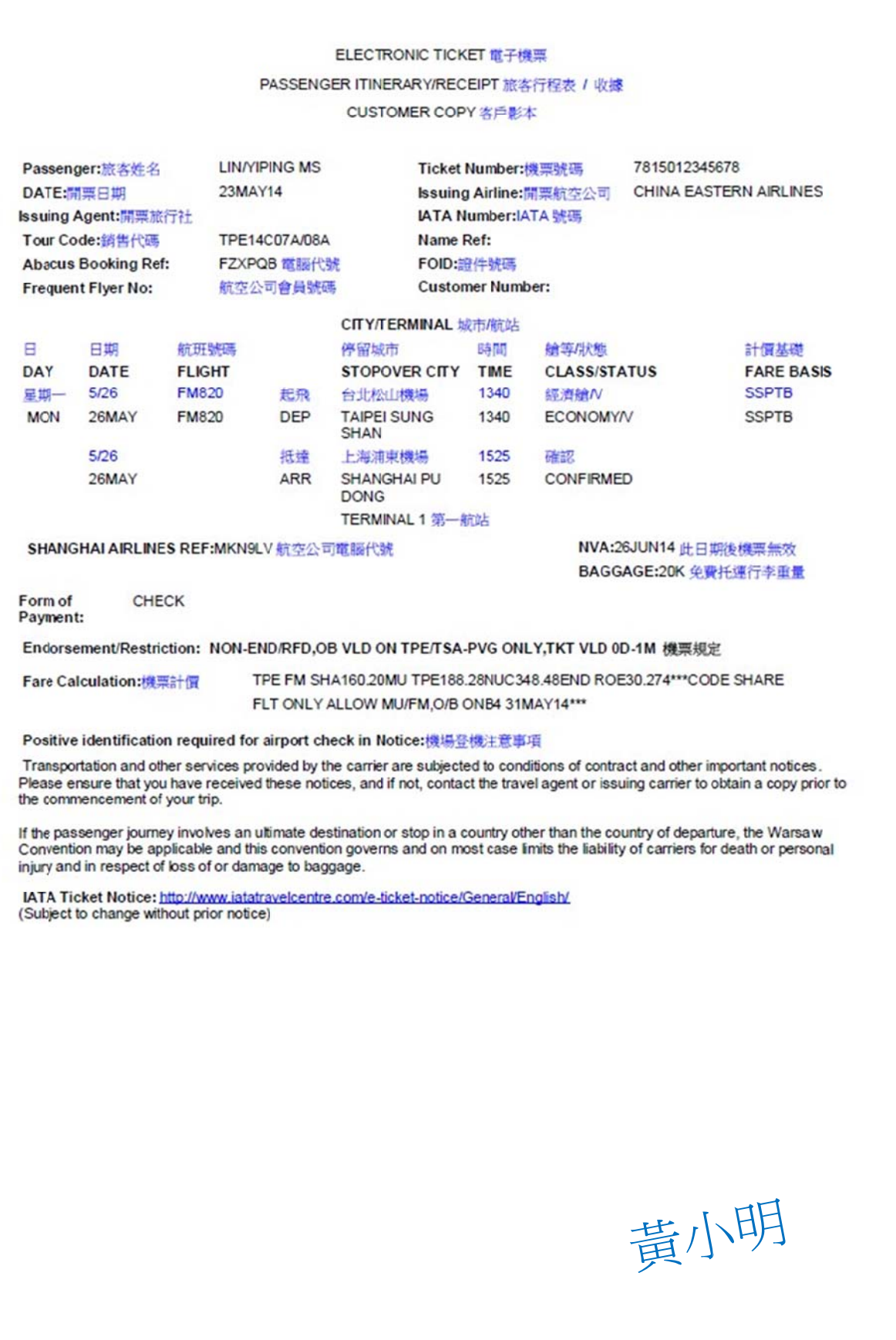

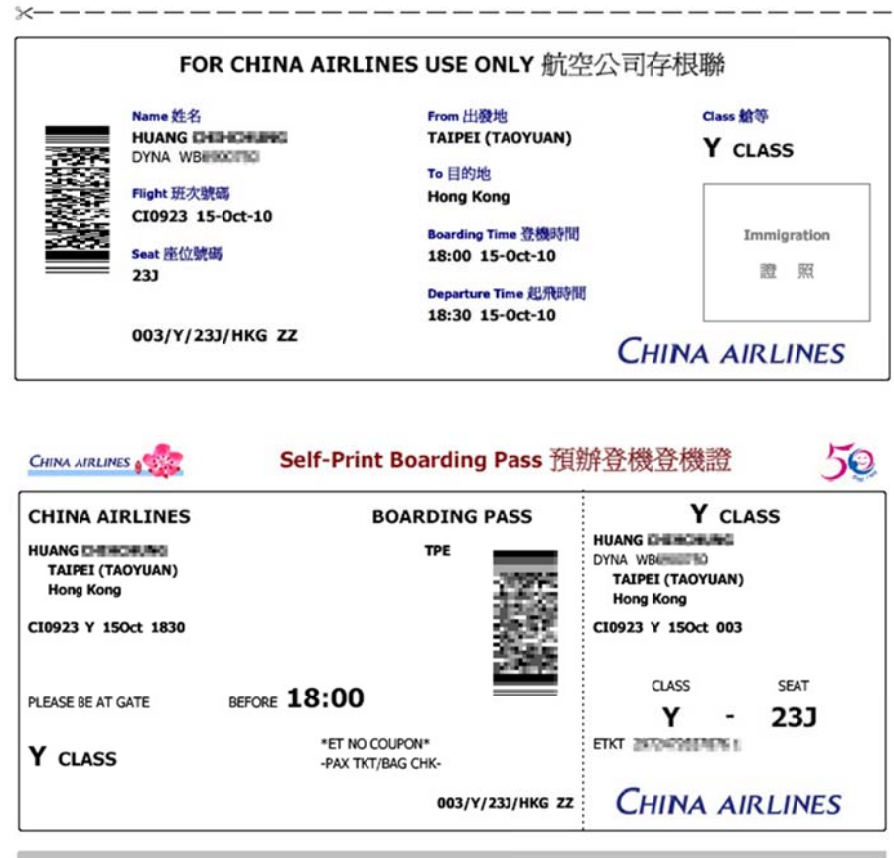

旅行 行社代收轉 付收據 Pla ane ticket R eceipt

(If the plane ticket is bought from Travel agency company, you need this receipt)

## 旅行業代收轉付收據

中華民國 105 年 10 月 01 日

買受人: 〇〇股份有限公司 統一編號: 00000000

址: 地

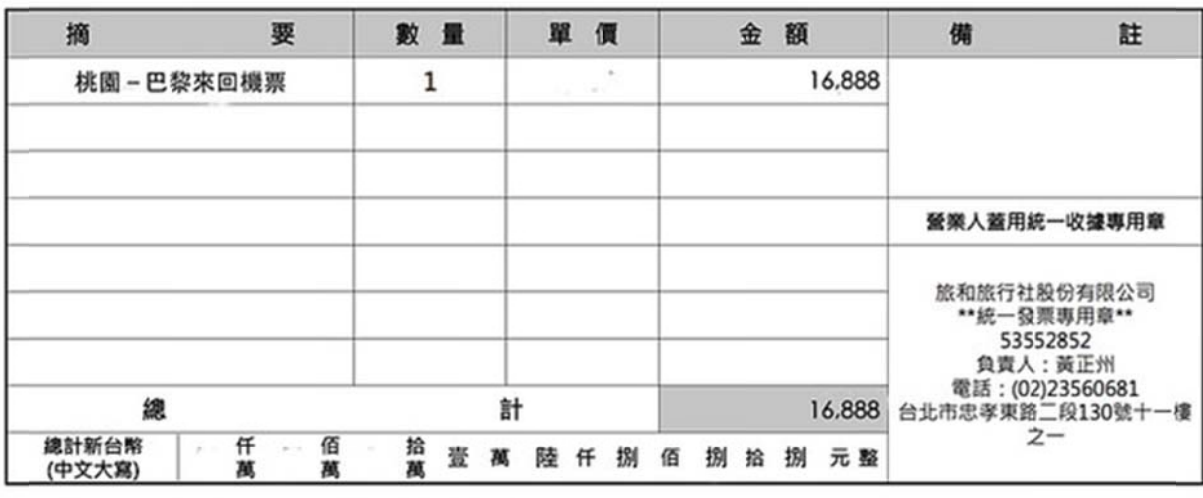

本收據依財政部82年3月27日台財稅第821481937號函核准使用· 本收據為旅行公會統一印製·供旅客記帳之用·不另開統一收據· T00000001

**抬 抬頭:國立 立嘉義大學 統 統編:660 019206** 

經手人: 000

#### 學生因公出差申請單 (Student Leave Sheet - for Statutory Reasons)

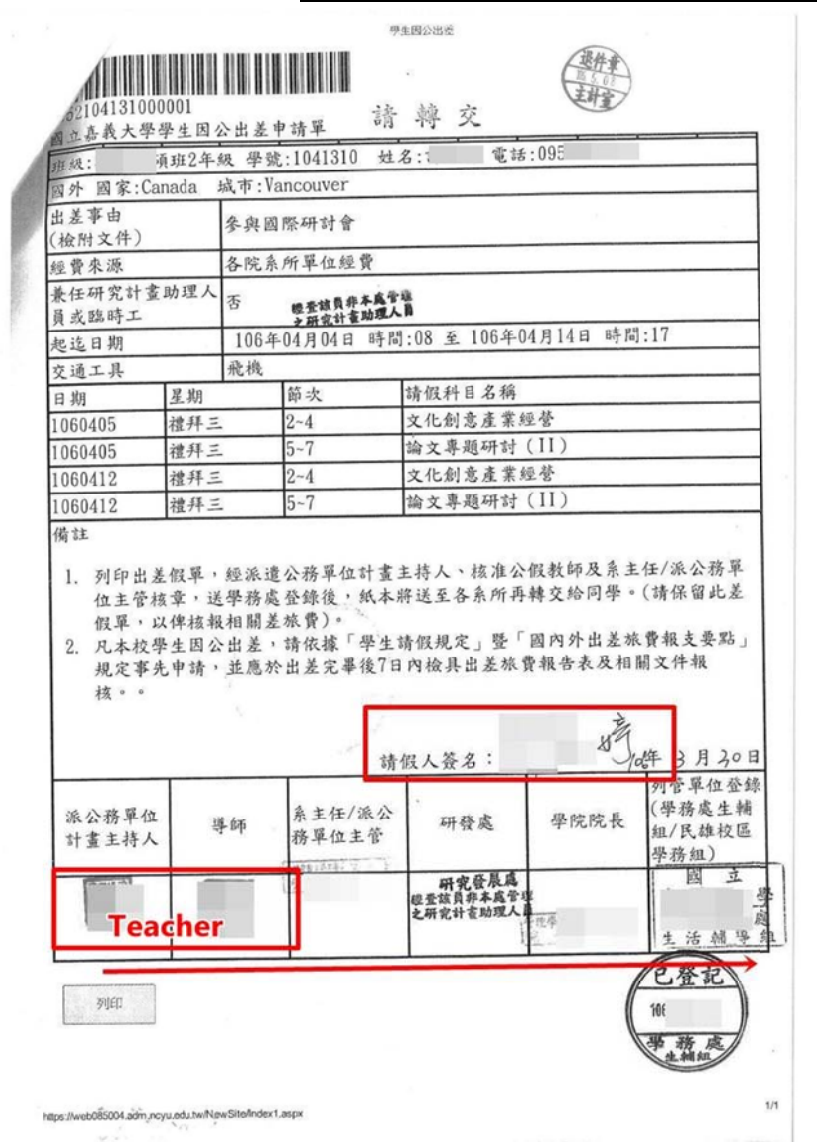

#### 路徑 Path: 學校首頁 NCYU Homepage > E 化校園>校務行政系統

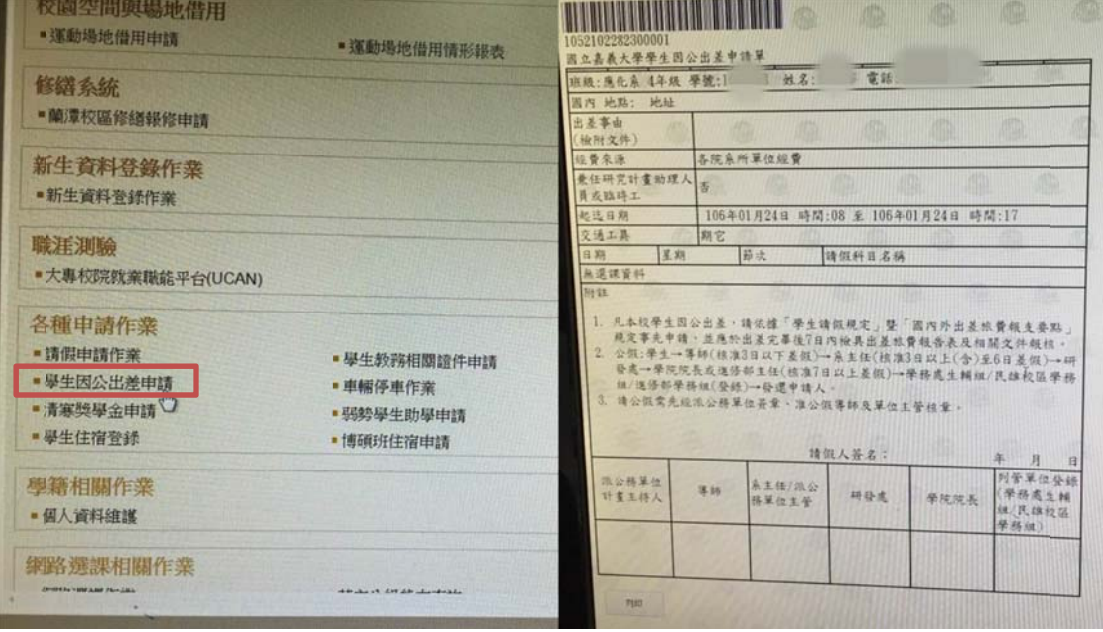

搭乘 非本國籍 航班申請表

下載網址:http://www.ncyu.edu.tw/account/itemize\_list.aspx?site\_content\_sn=37815

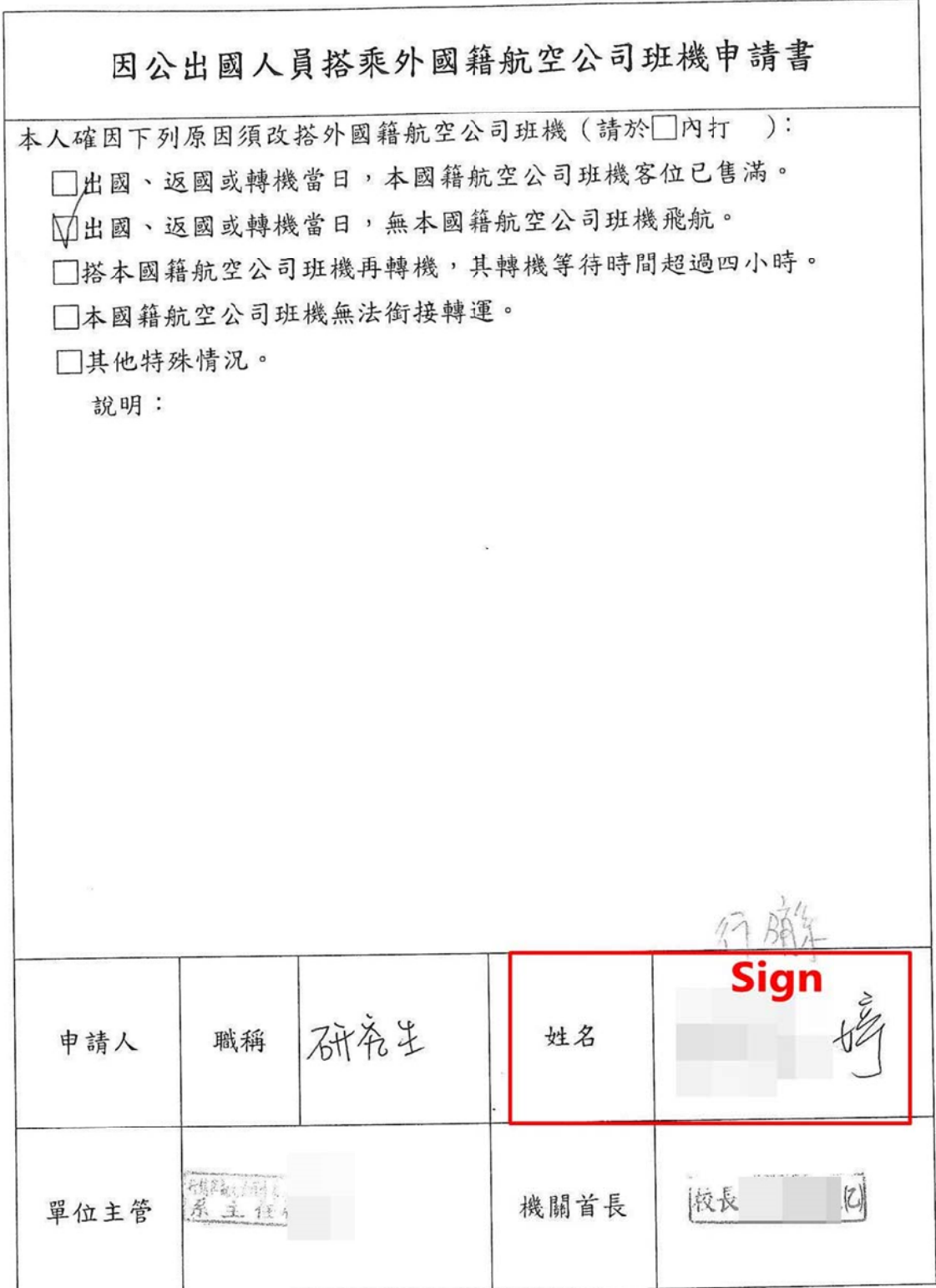

9

槍 號:

保存年限:

#### 科技部 函

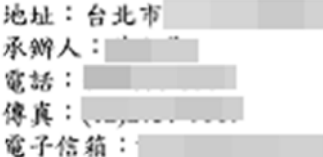

受文者:國立喜義大學

發文日期:中華民國106年3月23日 發文字號:科部科字第1060014340號 遠別:普通件 密等及解密條件或保密期限: 附件:

- 主旨:貴校教育學系博士班研究生 ■君擬於106年5月17日至 5月19日赴南韓首爾(Seoul)冬加2017 上食 國際學術研討會,依本部補助國內研究生出席國際學術會 議作業要點申請補助費用乙案,核定補助如說明,請查 昭。
- 說明:
	- 一、本案補助總額為新臺幣9,800元,補助項目及金額如下,並 請先行墊付:
		- (一)機票費:自台灣至首爾(Seoul)最直接航程之本國籍班機往 返經濟艙機票費,機票請先自行購買(若無法搭本國班 機,得由本人填具因公出國人員搭乘外國籍航空公司班 機申請書,經任職機關首長或授權代理人核定後,可改 搭國外班機,如未附申請書,依照行政院之規定,不予 核銷)。
		- (二)註冊費。
	- (三)上述機票費、註冊費請先自行墊付。
	- 二、補助編號: MOST--004,結報時請註明補助 案編號,以利作業。
	- 三、本案請於返國後十五日內辦理經費結報,結報前,請先於 本部網站 (https://www.most.gov.tw) 選擇博士生/碩士生, 輸入身分證字號及密碼,線上繳交出席國際學術會議報 山。
	- 四、經費結報時應檢附(一)機票票根正本或電子機票。(二)國際 線航空機票購票證明單或旅行業代收轉付收據或其他足資

第1页 共2页

医立盖盖大学

1060003808

證明支付票款之文件。(三)登機證存根或足資證明出國事 實之護照影本或航空公司所開立之搭機證明。(四)大會所 發之註冊費用收據正本。國外出差旅費報告表及支出憑證 粘存單,並附外幣兌換水單或以出國前一天 (如遇假日往 前順推)臺灣銀行賣出即期美元參考匯價證明,經任職機 關首長及有關人員,如主辦主計等審核蓋章。

- 五、申請機關應於每月十日前將上月份機關內已執行完畢且彙 整完畢之收支報告表經機關首長及有關人員簽章後併同機 關領據,函送本部核銷歸墊。
- 六、申請機關應按本部補助編號順序,將本部核准函影本及原 始憑證裝訂成冊,妥善保管,以備本部及審計機關查核。
- 七、當年度預算,若於12月10日前來函辦理結報,可及早撥 款。其後因本部辦理會計年度保留款作業,撥款歸墊將稍 為延後。
- 八、報鎬時,請附本部核准函影印本。

正本:國立嘉義大學 副本:國立嘉義大學教育學系(所)博士班研究生

存摺 摺影本

如果沒有曾經在學校建置過帳戶資訊,亦需要檢附帳戶封面頁。

If you have never received money from NCYU before, you also need to submit your account's info (the front of your bank book)

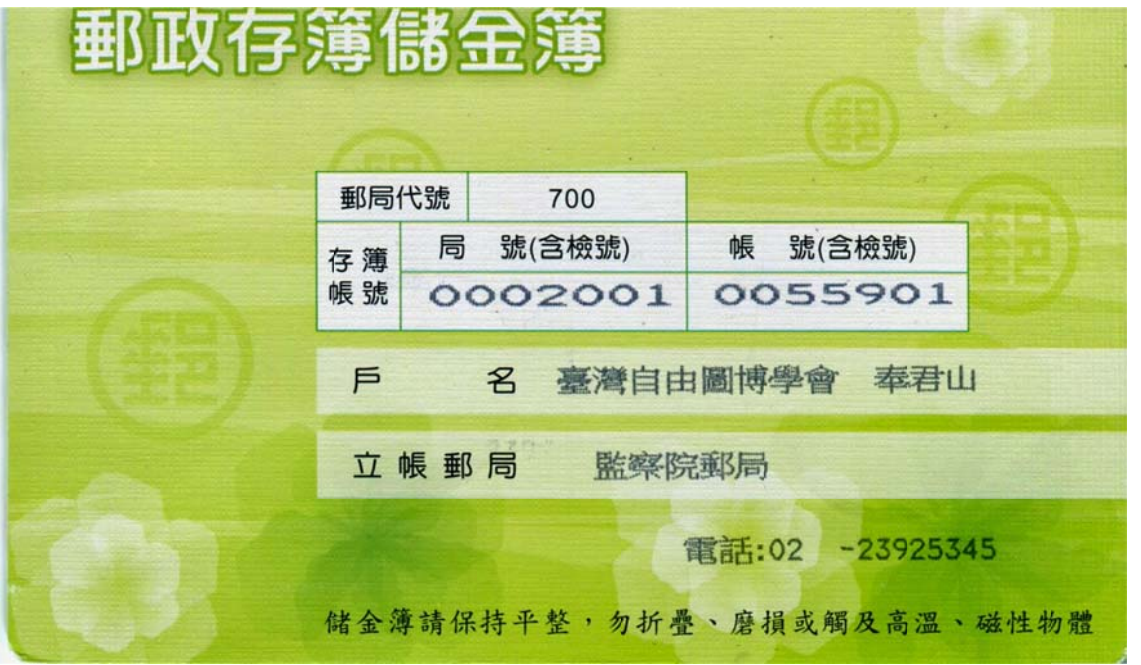

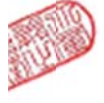

#### 最後 · 請登入科技部後臺網站上傳出國報告&鍵入最終核銷的金額

#### At l ast, at the MOST we bsite,

You need to upload your report, and type in the actual amount for the grant (could be less or equal)

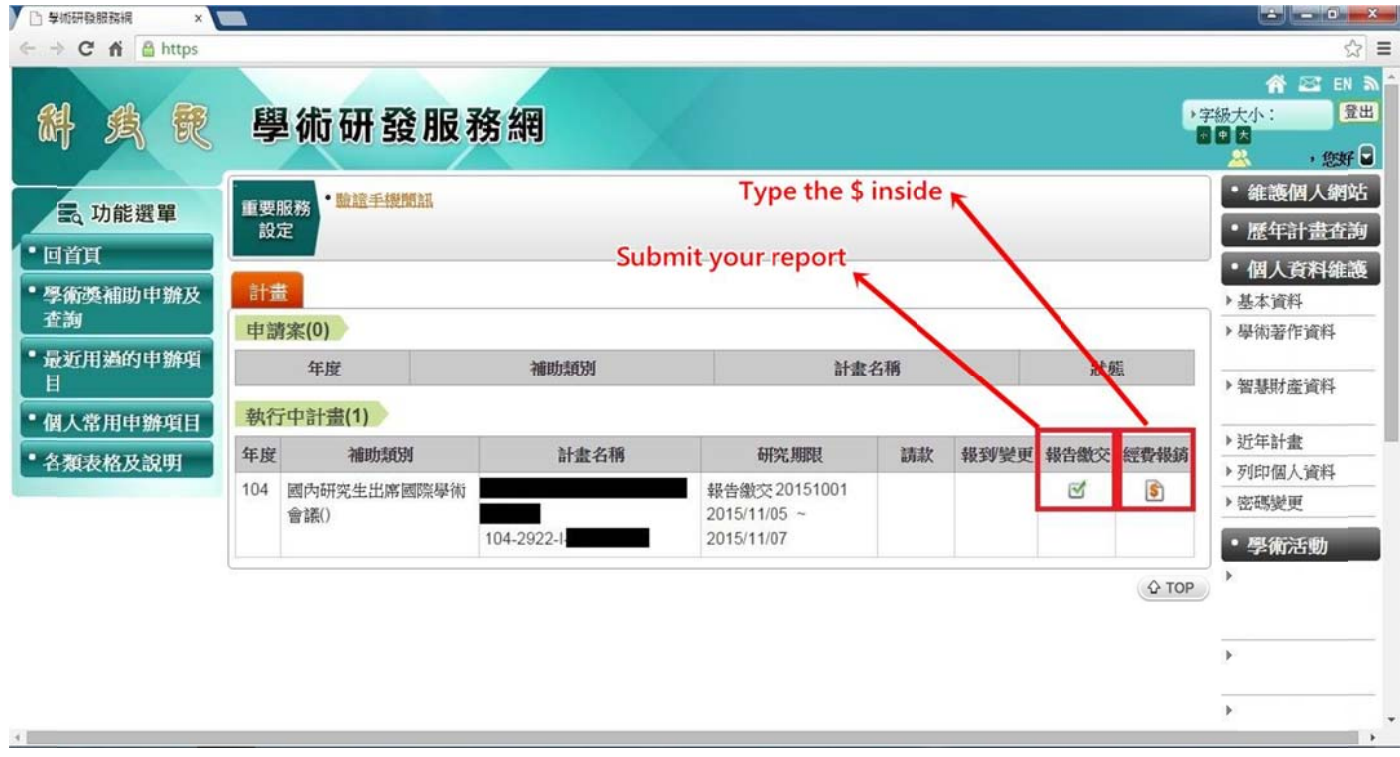